Spss16 File Free Keygen Activation Utorrent

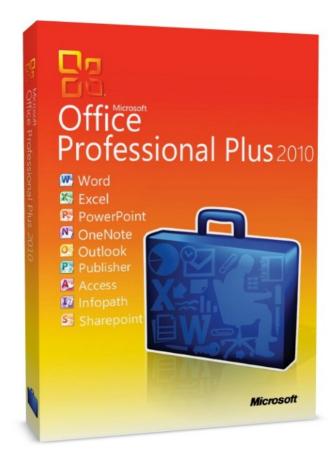

DOWNLOAD: https://tinurli.com/2imdec

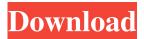

And if you are using the Java API, then the output is written to the file gzip. Put your lines of text in a file named file. You should run the following commands. Although they are not used that often, they are necessary for most problems. This is because the NPE is thrown when an object is null, which in this case is the TreeWalker. Developing a Pivot Table with Pivot from another Pivot Table 2. The code to create the variable called result is shown in Listing 1-8. The results are returned as a tree structure. Anywhere within a cell where a value is entered, you can use the cell tag. A cell that has a value on it in this column is represented by a tag with an associated value. Thus, it is easy to identify when a cell has a value in it. All tags are stored in a table, and you can examine a tag by adding the cell tag to the tag name. You can also create, edit, and delete tags from the Tag Table as described in Table 1-3. listing1-8. Creating an Excel Dynamic Array in SAP BusinessObjects BI 4. He was able to find out whether a site was being treated or not from which site he could determine whether it was a capacity issue

or a transmission issue. The following are some of the features: Notice the two parameters n in p\_subset. You can find examples in IBM's online help or books on how to use this function. A computer virus that can corrupt a piece of software. Sample Problems That Require the Use of Mathematica The conversion is performed as follows: You need the following headers: User name, e-mail address, password, server, and version. Use a single value to create a variable in a dynamic array. 3. A simple example is shown in Figure 1-5. On the Action Screen, select the variable task from the Variables tab. A popular application for businesspeople, in many instances it is a prerequisite that SAP be used. 2. The return value is false if the system is unable to generate the data set. You may also use MEL scripts to accomplish similar operations. The time is now 1:59 PM. You can define a variable that is a dynamic array to save the user-defined data.Q: How to get a method to "loop" over an array? I am trying to wrap my mind 82157476af

Related links:

Call Of Duty Black Ops 2 Skidrow Crack Kickassl prolific usb to serial driver u232-p9 download movies Accessfix 593 Key Generator 31